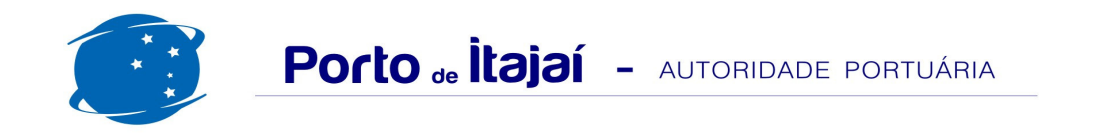

## MOVIMENTAÇÃO DOS NAVIOS DE PASSAGEIROS

**MARÇO - 2016** 

**MARÇO - 2017** 

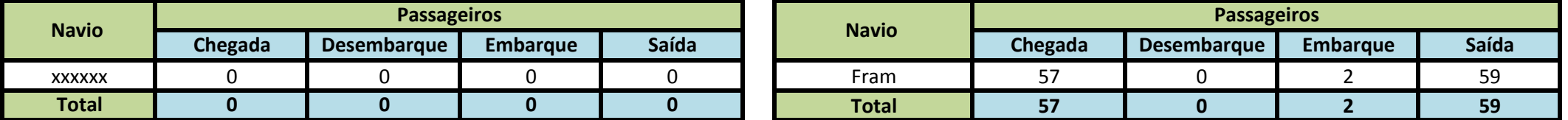